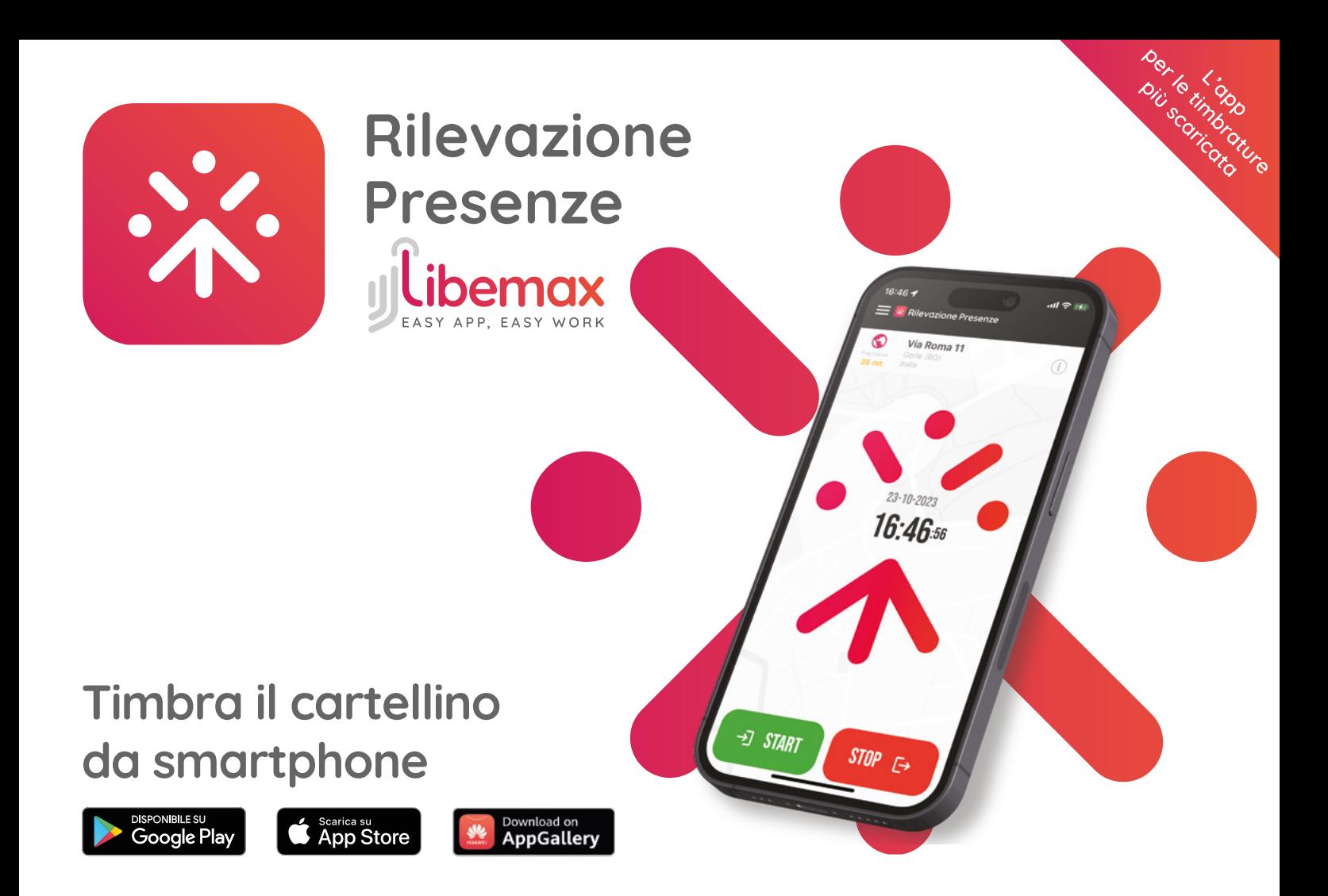

# **PROBLEMA: Gestione dei dipendenti fuori sede o da remoto**

- Perdita di tempo per i fogli di intervento
- Caos e incomprensioni per richieste di ferie, permessi e malattie
- Difficoltà per il recupero di scontrini smarriti e nota spese

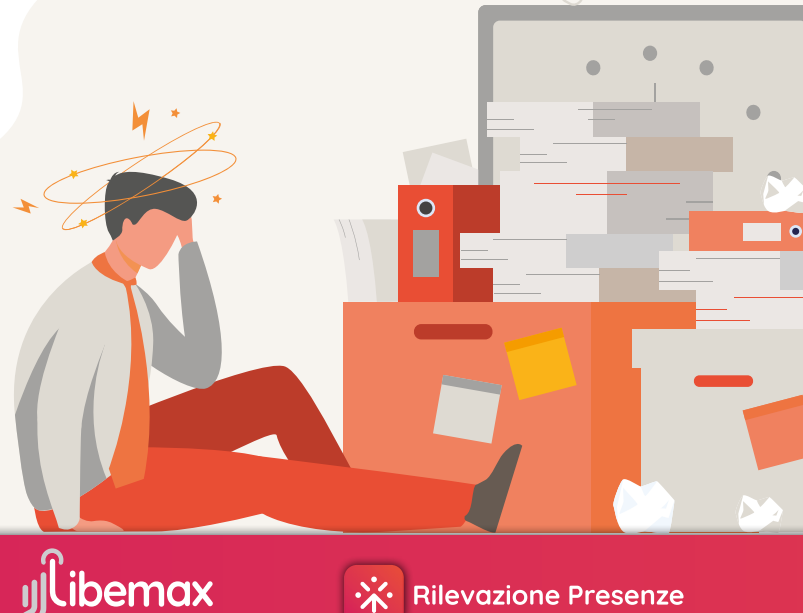

## **Libemax Rilevazione Presenze**

Libemax Rilevazione Presenze è una app che permette ai dipendenti di effettuare timbrature dal proprio smartphone inviando orario e posizione da GPS. Ogni dipendente può gestire in autonomia permessi, note spesa e documenti. Il sistema permette all'azienda di risparmiare tempo nella gestione del personale e nella fatturazione verso i clienti.

## **Libemax Rilevazione Presenze su smartphone**

Ogni dipendente installa l'app sul proprio dispositivo, effettua il login e facendo clic su "Start" o "Stop" invia, in automatico, la propria posizione e il proprio orario. Alla timbratura possono essere associate descrizione, fotografie e firme.

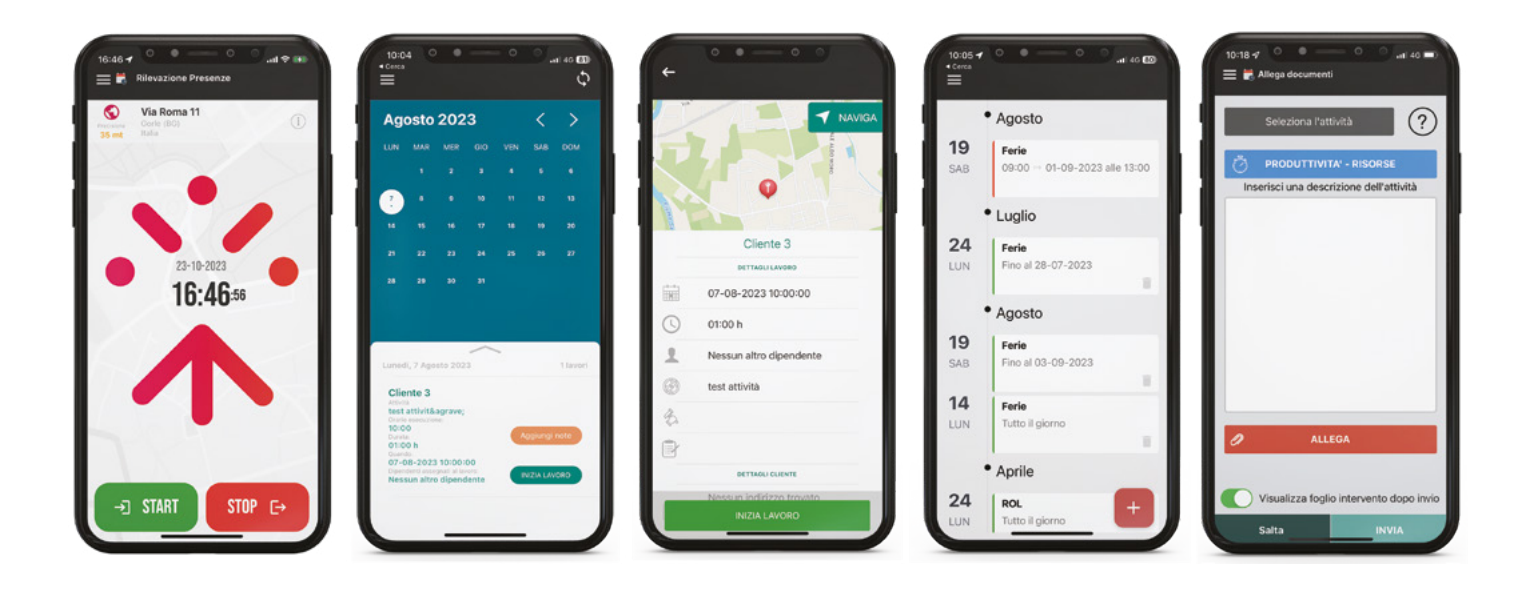

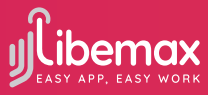

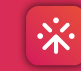

#### **Libemax Rilevazione Presenze Pannello web**

Sul pannello web è possibile monitorare, in tempo reale, la posizione delle timbrature effettuate dai dipendenti; è inoltre possibile esportare foglio presenze, note spesa, richieste permessi, report e molto altro ancora.

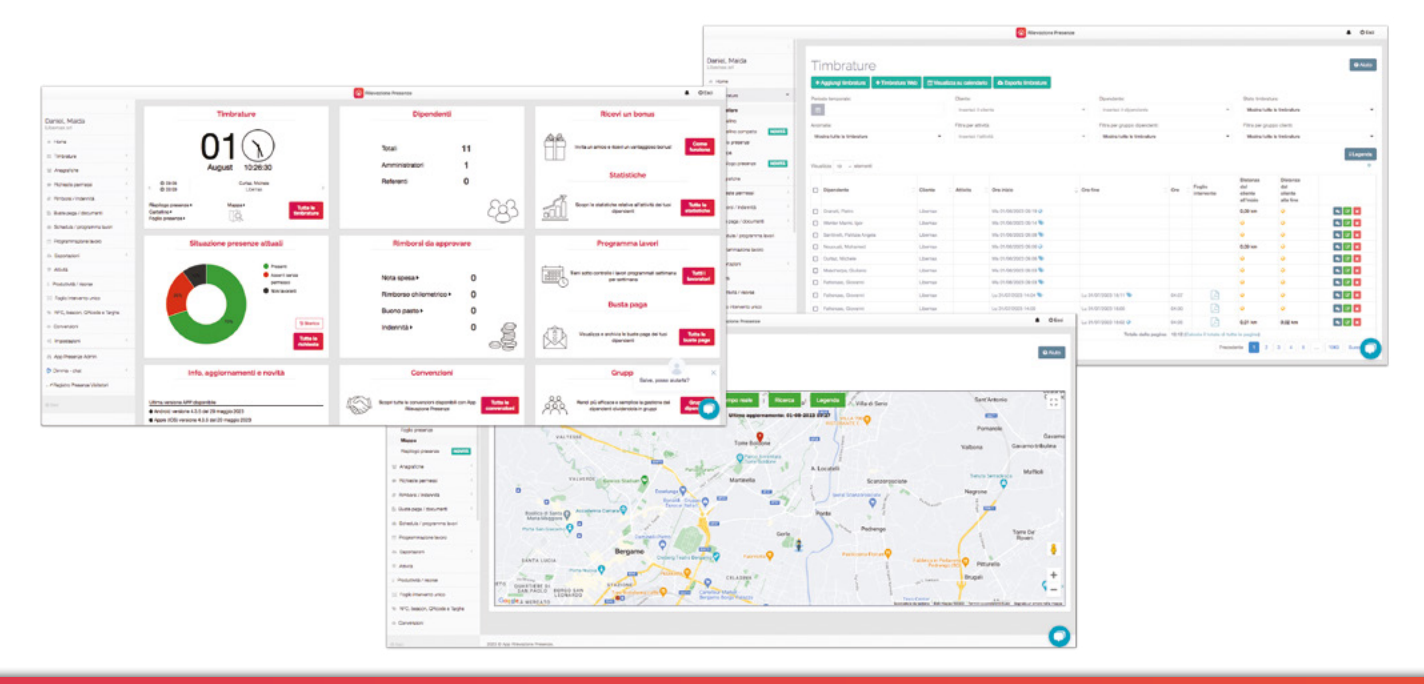

# **Tutto in un'unica soluzione**

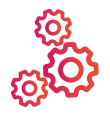

#### **Semplice da usare**

Organizza e visualizza i dati anche da PC o Mac.

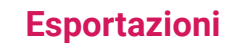

Esporta le timbrature, fogli presenza, nota spese e permessi in Excel.

#### **Pianifica lavori** Schedula e organizza il lavoro giornaliero,

#### **Ferie e permessi**

Richiedi direttamente da app ferie e permessi, con possibilità di autorizzarli.

#### **Privacy**

La privacy dei dipendenti viene sempre rispettata - GDPR compliant.

settimanale e mensile.

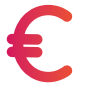

#### **Nota spese**

Compila la tua nota spese con fotografie.

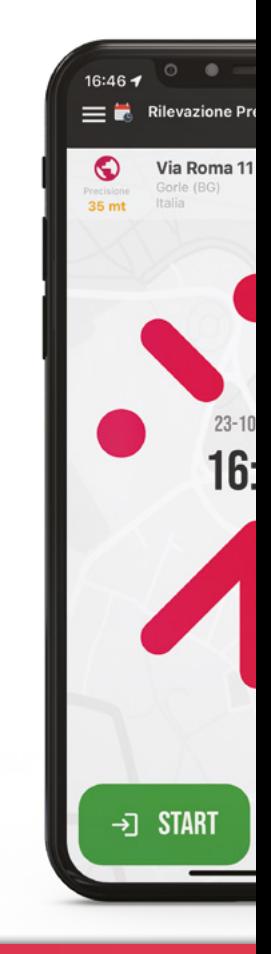

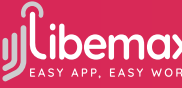

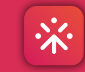

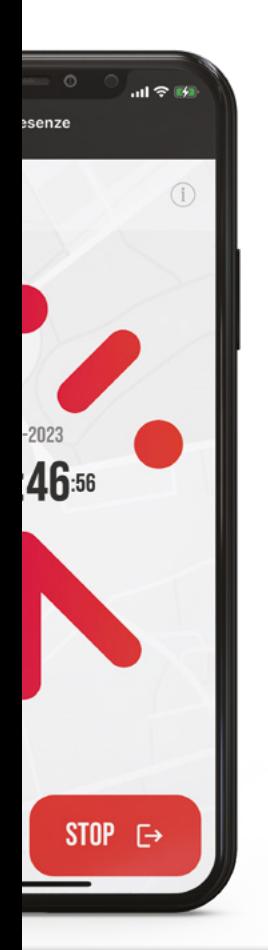

#### **Timbrature con GPS**

La posizione del dipendente viene rilevata al momento della timbratura.

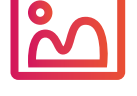

#### **Fotografie**

Fotografare l'intervento fatto per una documentazione completa.

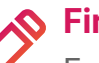

#### **Firma**

Fai firmare direttamente su smartphone ai clienti l'intervento.

**00::00** 

**QR Code, beacons, tag NFC** Effettua timbrature con QR code, beacons e tag NFC per maggior precisione.

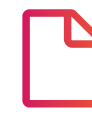

#### **Fogli intervento**

Creazione automatica di fogli di intervento in PDF.

#### **Documenti**

Condividi documenti con i dipendenti, per esempio: buste paghe o circolari aziendali.

# **Timbrare con App**

Mediante l'app Libemax Rilevazione Presenze, i dipendenti (per esempio chi lavora fuori sede o presso i clienti) timbrano utilizzando il proprio dispositivo. L'inizio e la fine del lavoro vengono registrati tramite:

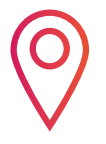

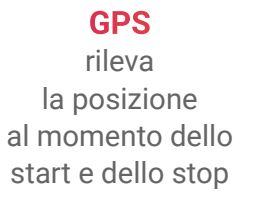

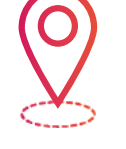

**GEO-FENCE**

consente la timbratura entro un raggio d'azione prestabilito

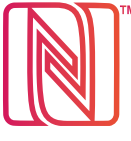

**TAG NFC**

adesivi applicabili, per esempio, presso la sede del cliente, inviano informazioni alla app se avvicinati ad uno smartphone dotato di NFC

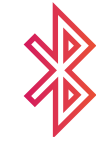

**BEACONS**

è possibile timbrare solo nel raggio d'azione del bluetooth

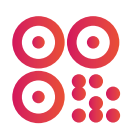

#### **QR CODE**

viene associato al cliente e posizionato nel luogo in cui deve essere effettuata la timbratura tramite app

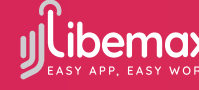

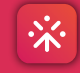

#### **Timbrare con Timbratrice mobile**

Qualora non si voglia dotare di smartphone tutti i dipendenti è possibile usare un solo dispositivo come una comune timbratrice a muro. Le tecnologie di timbratura sono:

**Badge NFC**, i dipendenti avvicinano al dispositivo il badge a loro associato;

**QR Code**, viene inquadrato dal dispositivo il QR code precedentemente collegato;

**Bluetooth**, sarà sufficiente selezionare il proprio nome sulla timbratrice, dato che il telefono in tasca al dipendente ne certifica la presenza.

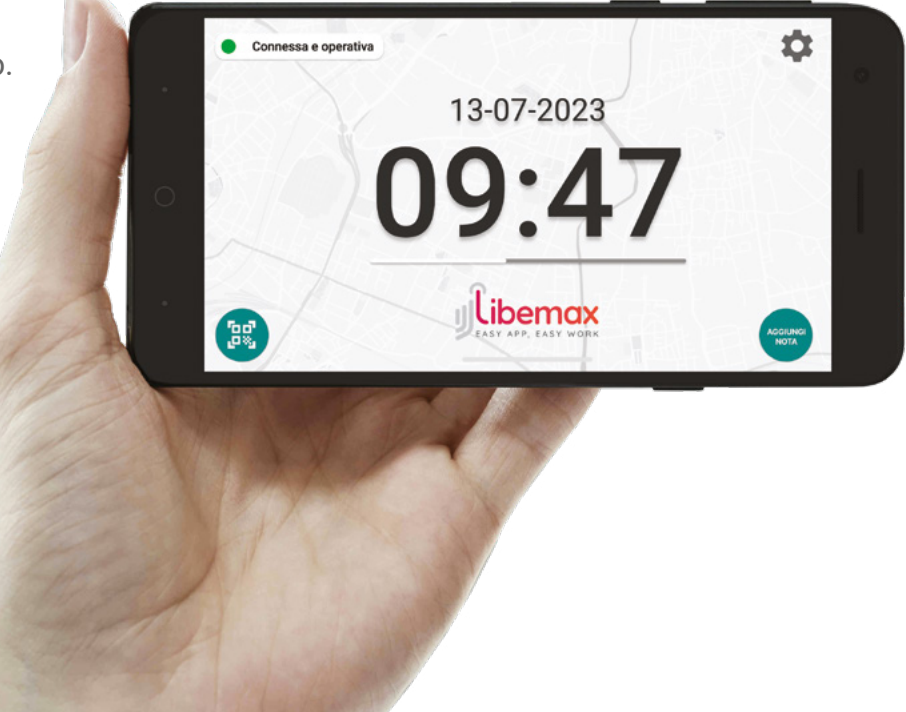

### **Ecco perché è la app più scaricata (con oltre 200.000 download)**

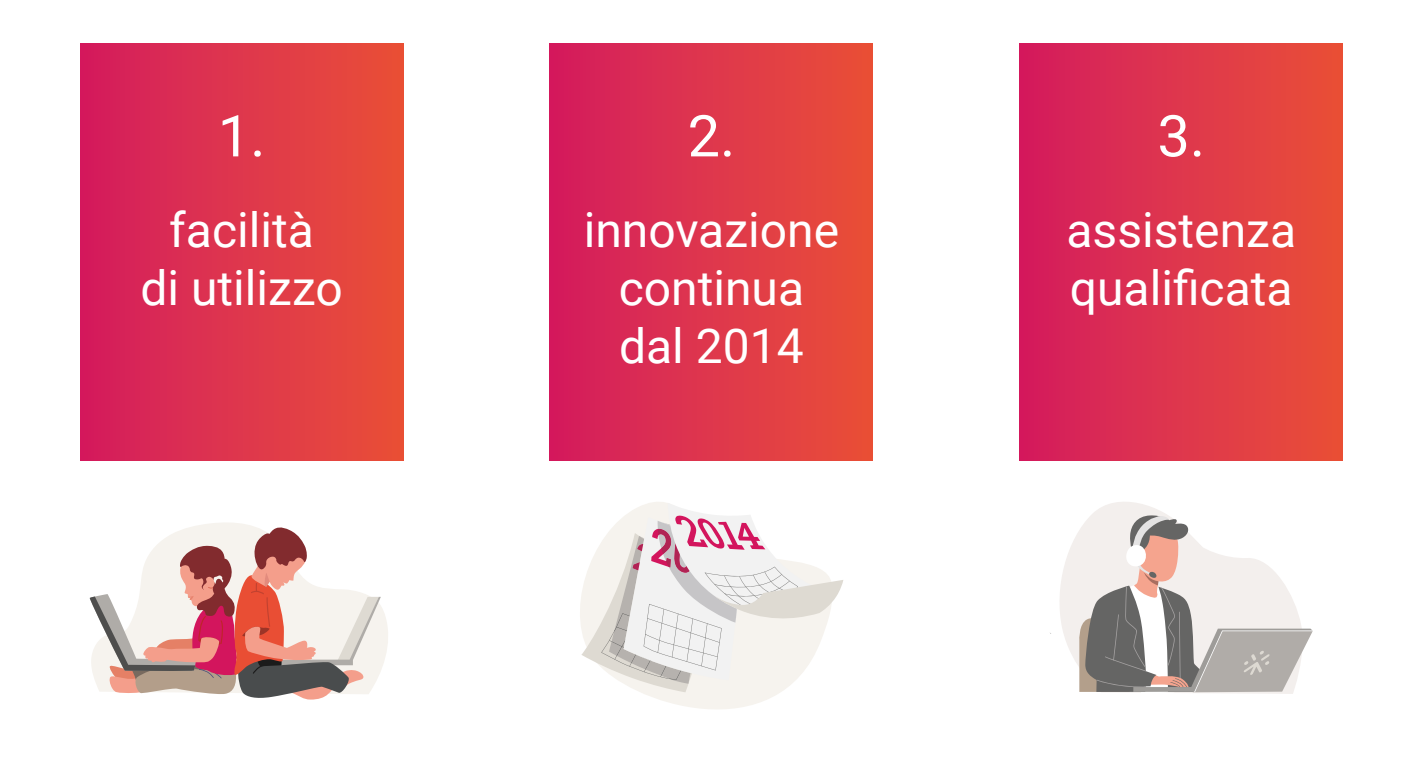

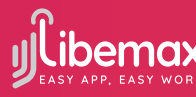

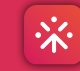

## **Caratteristiche Stop carta**

Libemax Rilevazione Presenze crea in automatico fogli di intervento, riducendo al minimo il rischio di errori durante la trascrizione

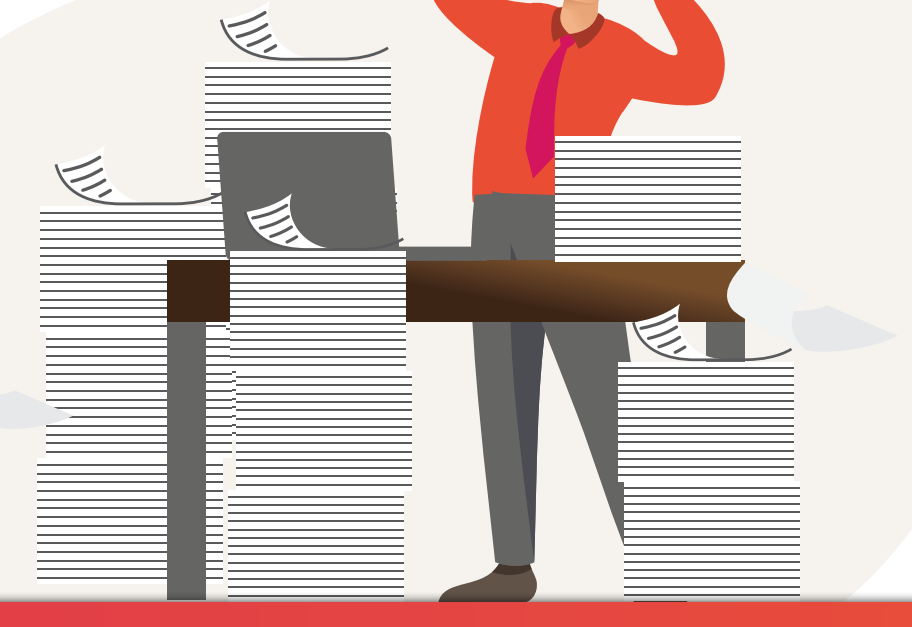

## **Caratteristiche Offline ok**

L'app funziona anche senza copertura internet, salvando le timbrature sul dispositivo per poi inviarle quando sarà nuovamente disponibile una connessione wi-fi o 3G/4G/5G.

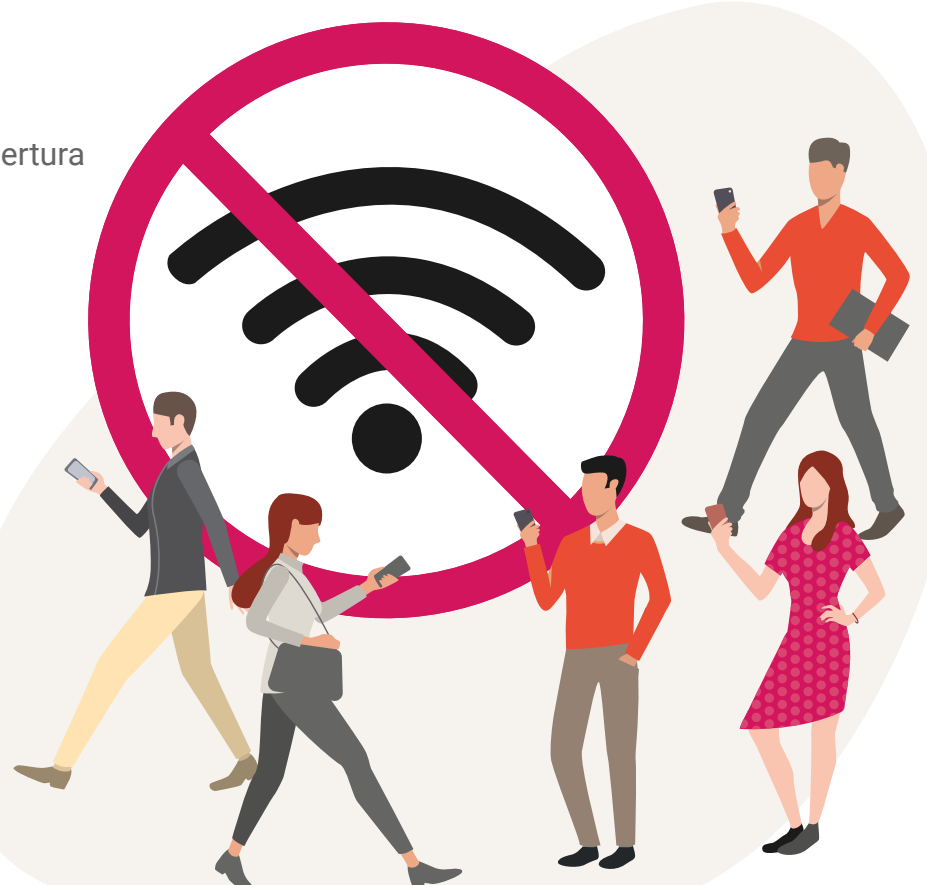

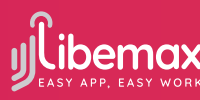

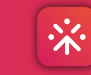

#### **Funzionalità 1. Esportazione timbrature**

Esportazione in Excel di timbrature, cartellino e foglio presenze con suddivisione automatica di trasferte / ore viaggio, ore notturne, straordinari e permessi

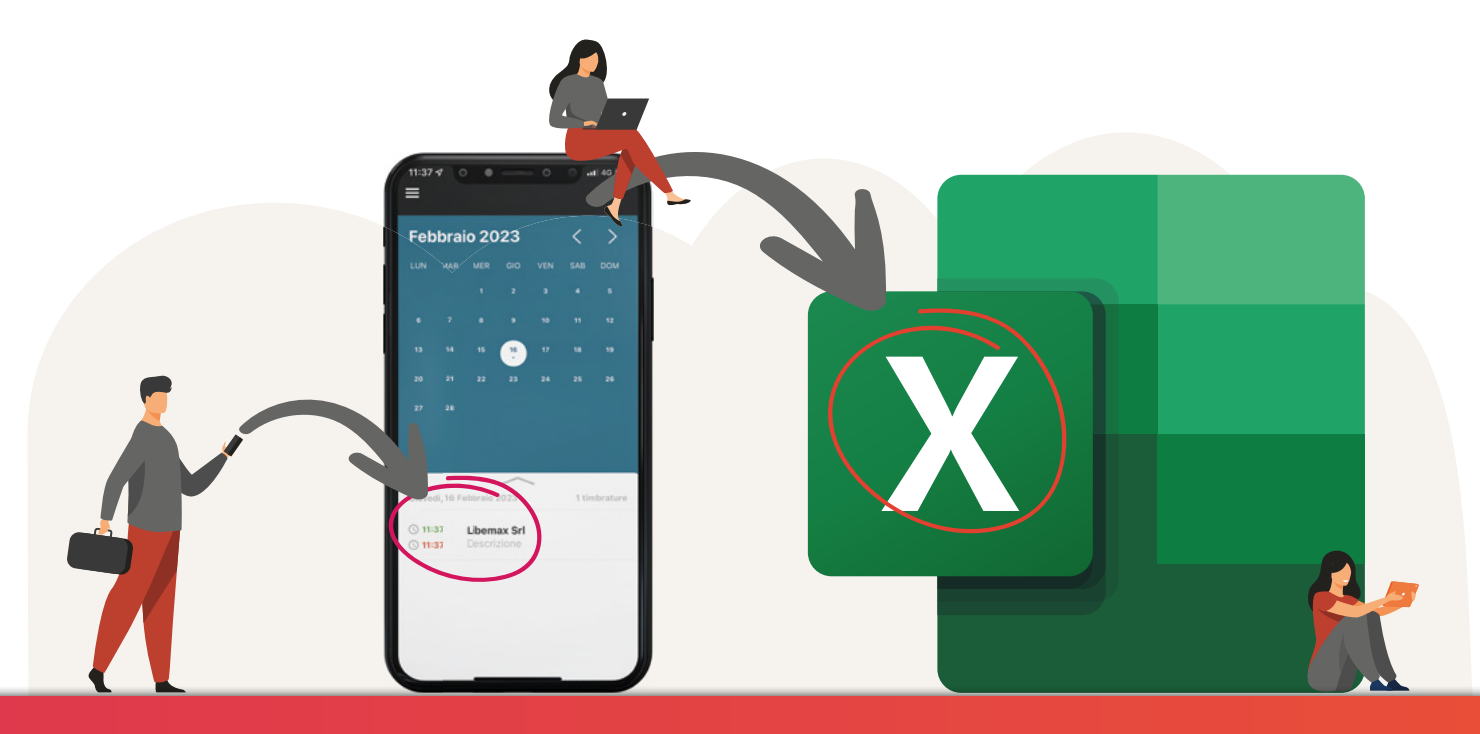

## **Funzionalità 2. Gestione permessi**

Il dipendente può richiedere in autonomia permessi, ferie, malattia... Il responsabile del personale viene avvisato delle richieste e può decidere se autorizzarle o meno direttamente dal pannello web.

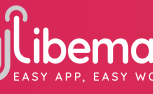

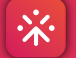

#### **Funzionalità 3. Gestione nota spese e rimborso chilometrico**

I dipendenti possono fotografare scontrini e fatture per la creazione della loro nota spese. Dal pannello web sarà possibile approvare o meno quanto inviato dai dipendenti ed esportarne la relativa reportistica.

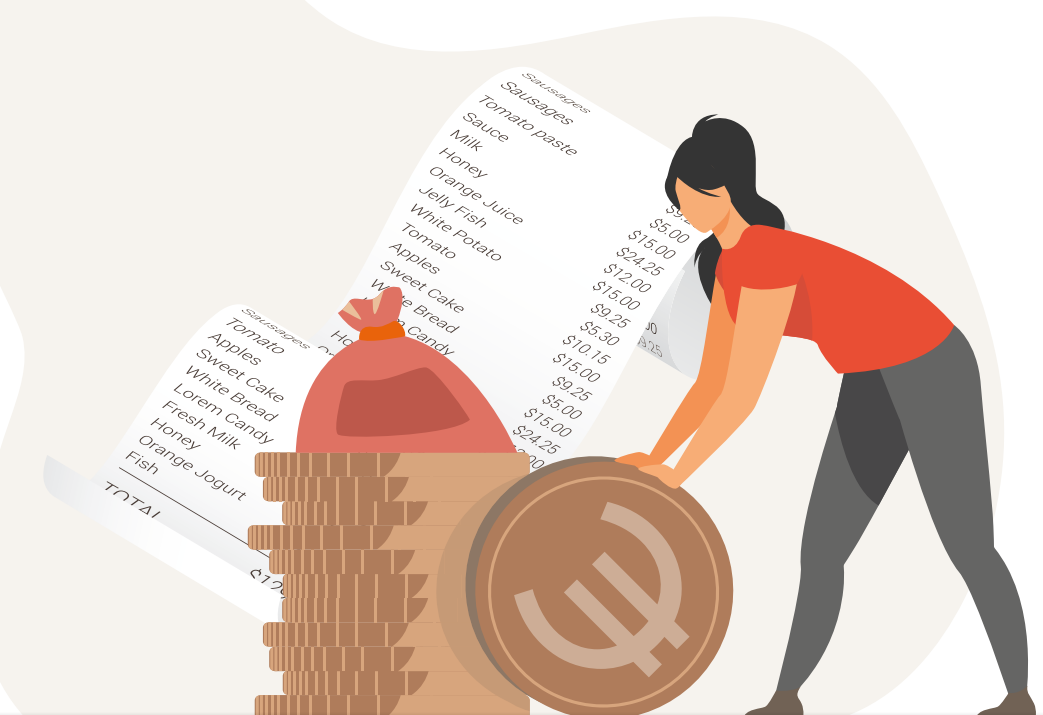

## **Funzionalità 4. Programmazione lavori**

Possibilità di schedulare un lavoro con programmazione temporale personalizzata e di monitorarne l'effettivo svolgimento. Il dipendente, da app, può avere sempre a disposizione il proprio planning di attività da svolgere.

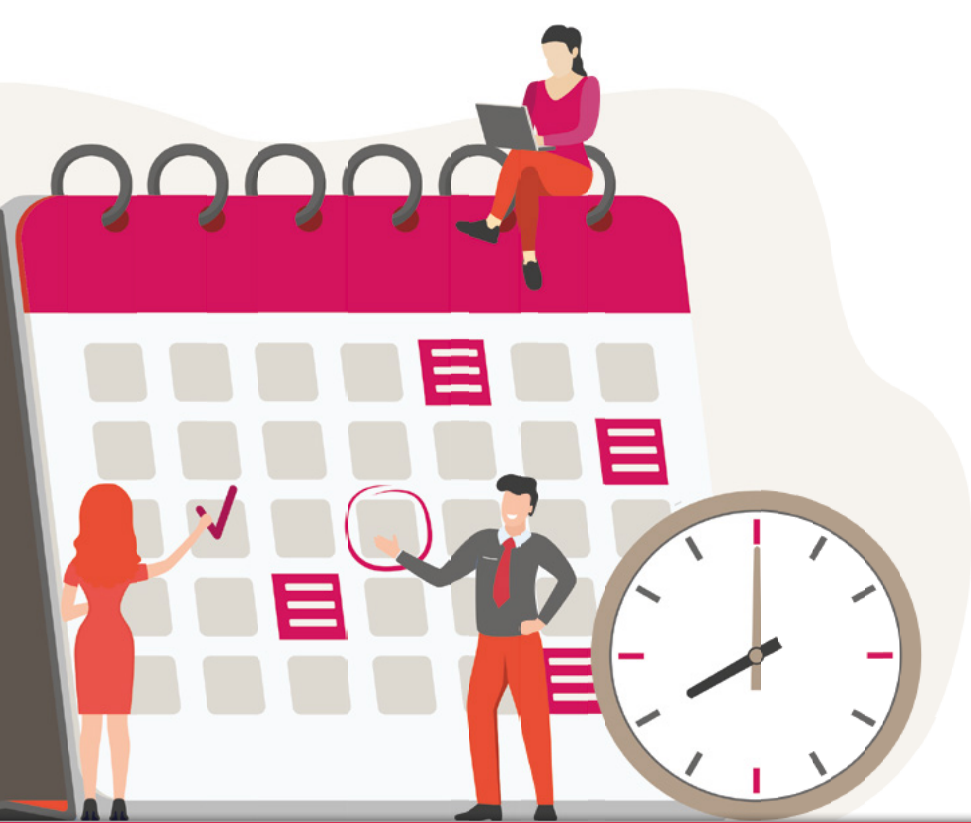

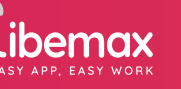

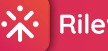

# **Funzionalità 5. Integrazione con altri gestionali**

La nostra piattaforma può inviare o ricevere dati (anagrafica dipendenti, clienti e timbrature) anche da altri gestionali.

# **Funzionalità 6. Gestione gruppi di lavoro**

Creazione di gruppi per filiali, capi reparto o rami aziendali per rendere più efficiente l'organizzazione del lavoro e delle attività.

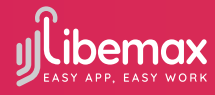

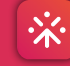

**Rilevazione Presenze** 

#### **Funzionalità 7. Visualizzazione su mappa**

Strumento che consente di visualizzare su mappa la posizione dell'ultima timbratura effettuata dai dipendenti.

# **Funzionalità 8. Gestione documenti con intelligenza artificiale**

Inserimento da web e visualizzazione da app di documenti come cedolini, contratti, comunicazioni aziendali e informazioni relative alle norme di sicurezza, oltre all'importazione massiva dei documenti con associazione automatica documento/dipendente.

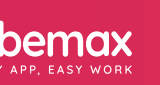

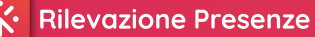

### **Funzionalità 9. Accesso clienti**

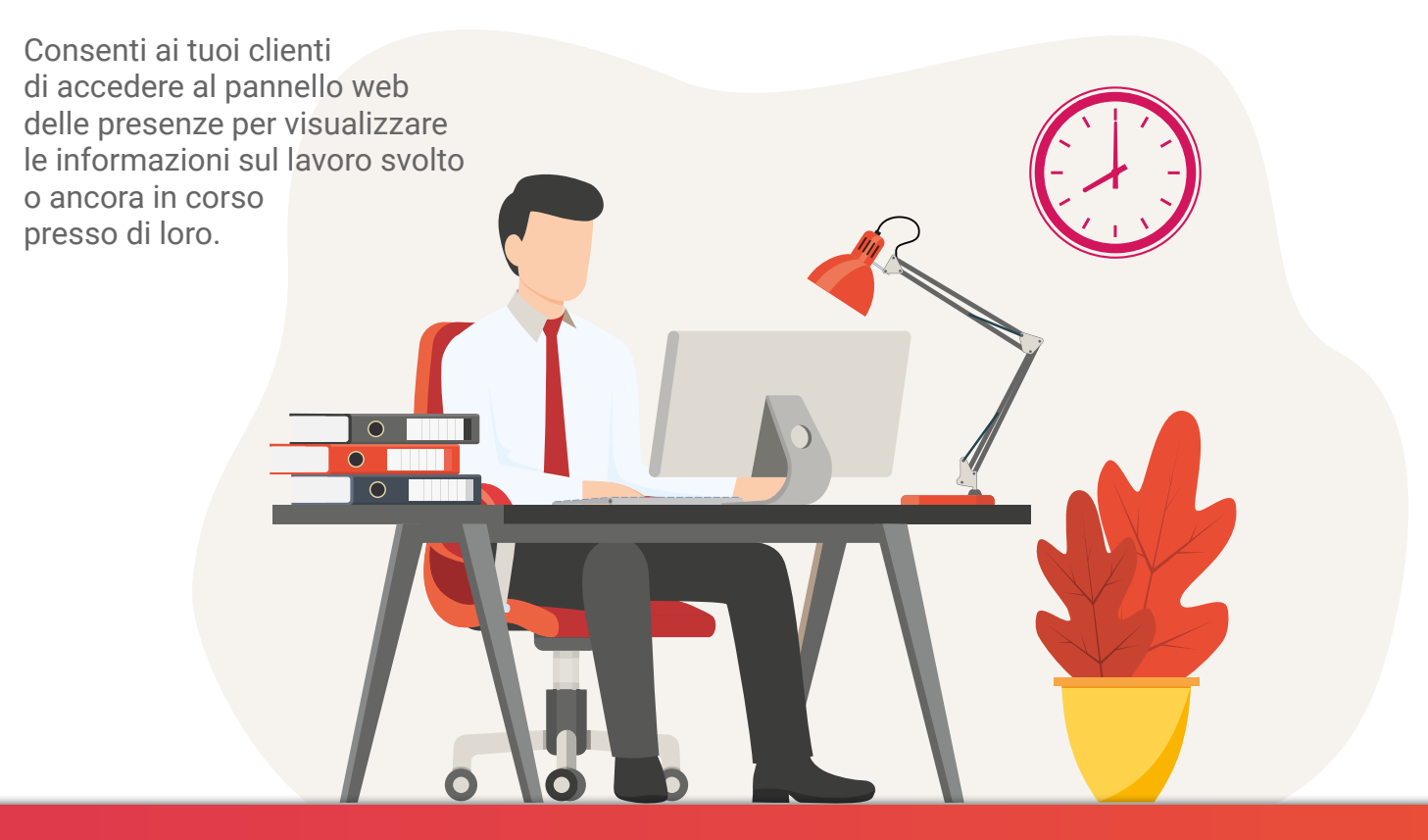

# **Funzionalità 10. Audit / Checklist**

Creazione di checklist personalizzate per la conduzione di audit (elenco procedure ed attività da seguire nelle fasi di preparazione, svolgimento e reportistica finale, protocolli da osservare, criticità da verificare, esiti delle operazioni...), con possibilità di integrazione con fogli intervento, PDF, fotografie ed esportazioni.

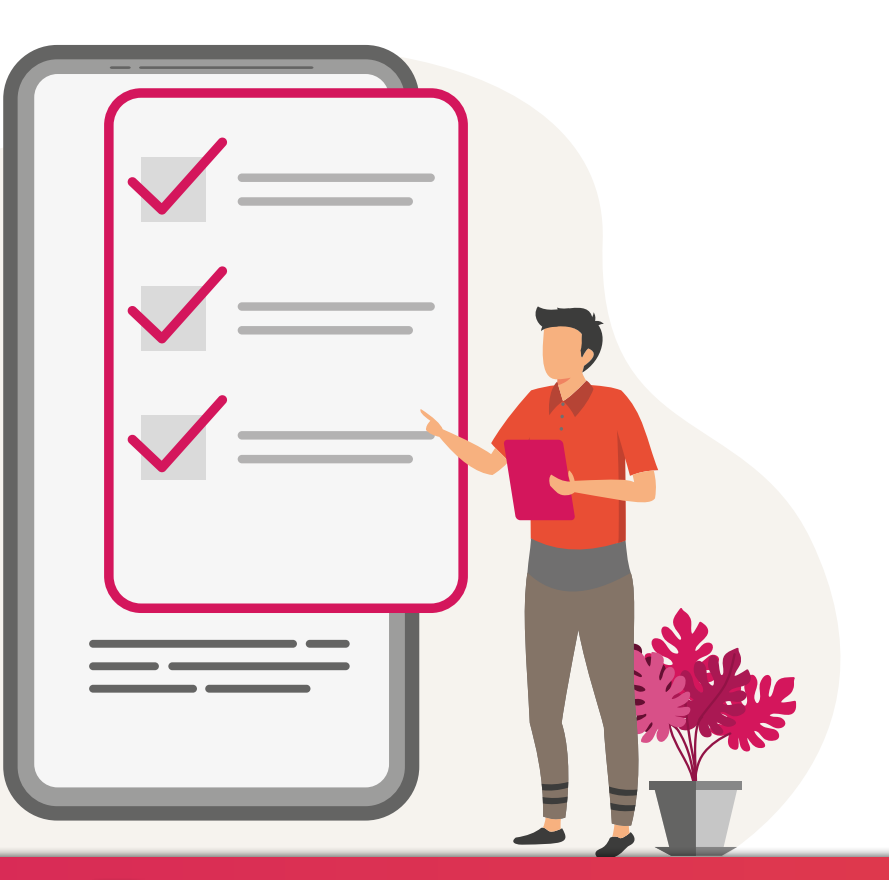

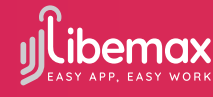

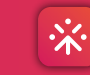

# **Funzionalità 11. Sondaggi / Feedback box**

Grazie a questo strumento è possibile sottoporre ai dipendenti sondaggi sia pubblici che privati (ad esempio espressione preferenza data per cena aziendale, indagini sulla soddisfazione del personale e sul clima interno, etc.) e creare una feedback box digitale per il ricevimento di segnalazioni e suggerimenti da parte dei lavoratori.

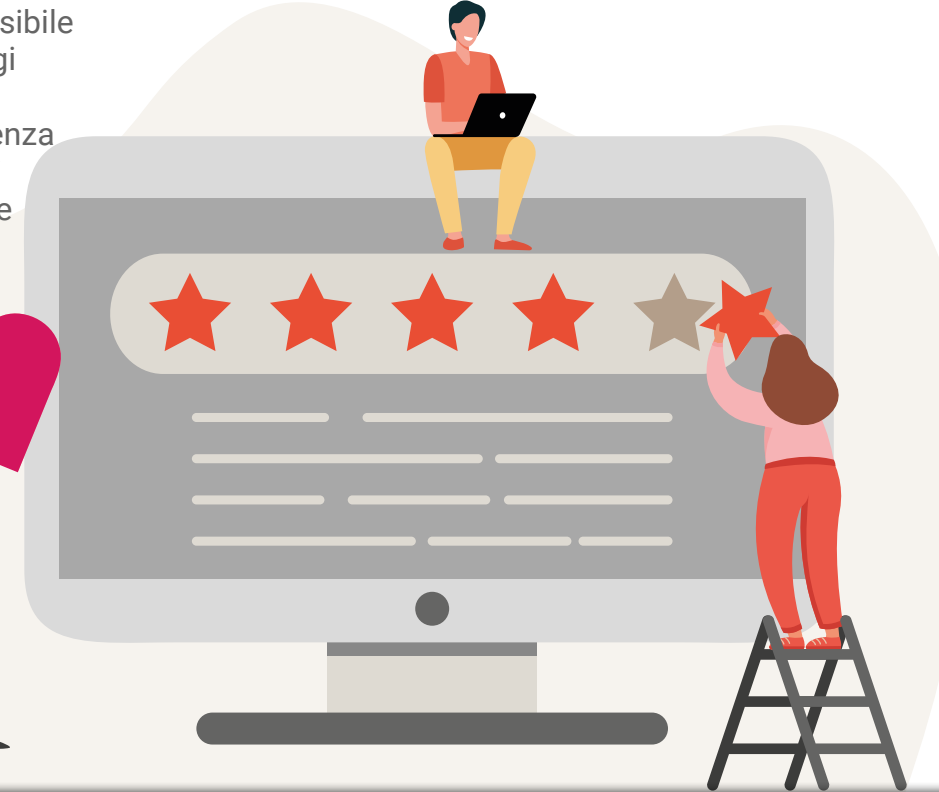

# **Funzionalità 12. Gestione costi dipendenti e attrezzature**

Funzione che consente di calcolare in modo immediato, monitorare ed esportare con un semplice click i costi interni (aziendali) ed esterni (clienti) legati ad ogni singolo intervento effettuato.

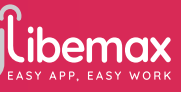

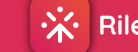

#### **Funzionalità 13. Convenzioni e welfare**

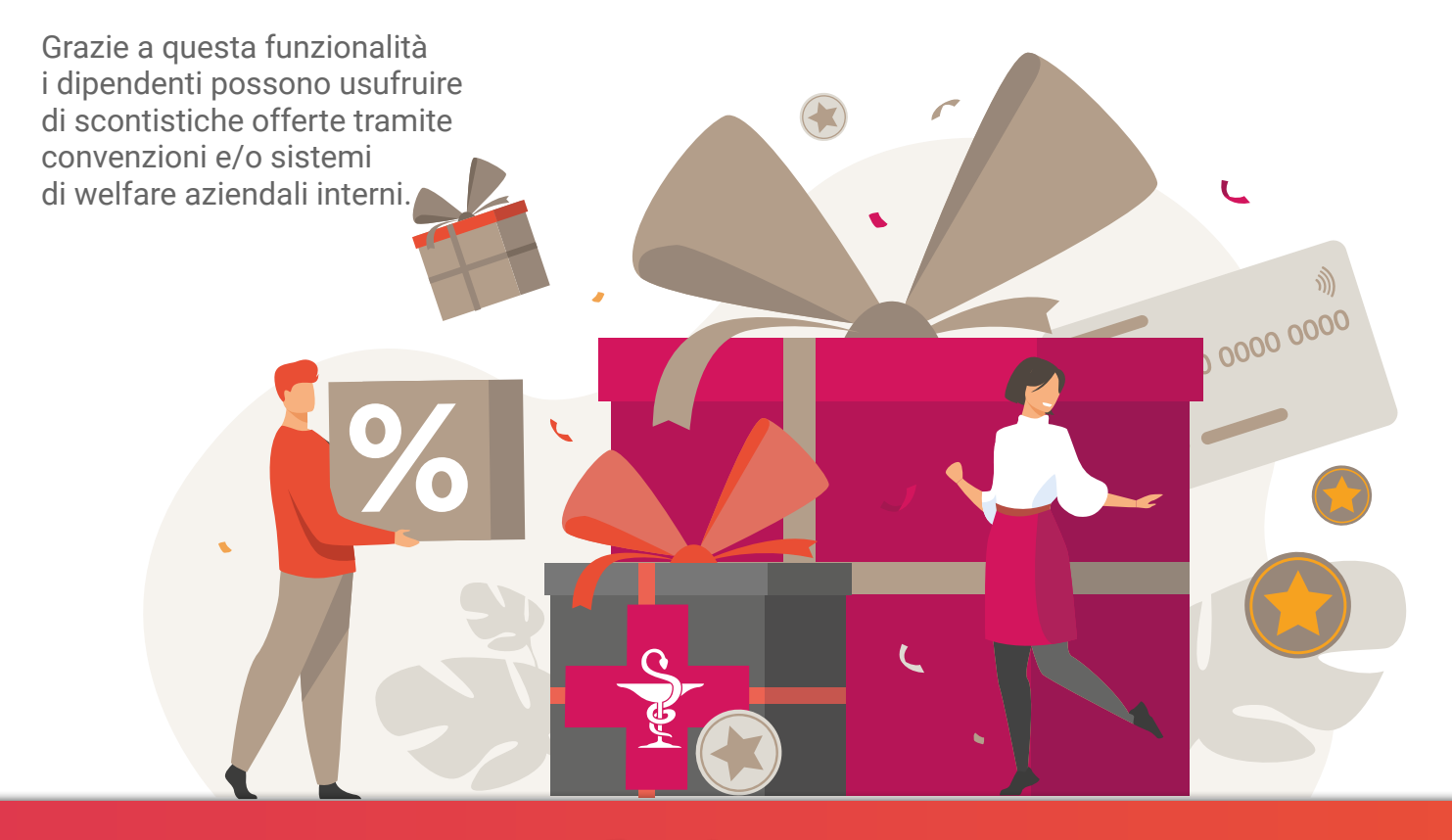

# **Altri metodi di timbratura da noi offerti**

#### **Timbratura Web**

Per i dipendenti è sufficiente accedere da qualsiasi browser con le proprie credenziali e registrare la **timbratura** semplicemente cliccando sul pulsante di start e stop; è inoltre possibile inviare il **timesheet giornata** con cui il lavoratore può specificare, in qualsiasi momento, la ripartizione del proprio tempo.

#### **Integrazione con Libemax Registro Visitatori**

Grazie all'**integrazione con Libemax Registro Visitatori** le timbrature dei dipendenti potranno essere effettuate anche mediante il registro elettronico per i visitatori.

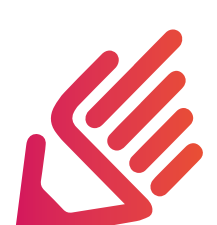

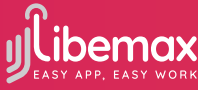

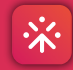

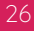

#### **Timbratrice fissa**

Le presenze del personale in sede possono essere registrate anche attraverso l'utilizzo di una **timbratrice fissa**. I dipendenti effettuano la timbratura **avvicinando il badge NFC** loro associato al dispositivo che invierà i dati via WiFi, Ethernet.

#### **Timbratura con riconoscimento targa**

Utile per le aziende di autotrasporti, corrieri e logistica, questo metodo consente la registrazione della timbratura grazie all'intelligenza artificiale e all'**integrazione tra la piattaforma e una telecamera dedicata**. Al passaggio del mezzo la telecamera legge la targa del veicolo associato al dipendente e, rilevandone la direzione (entrata/uscita), invia al sistema lo start e stop dell'attività lavorativa.

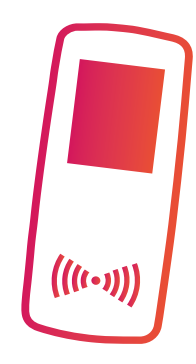

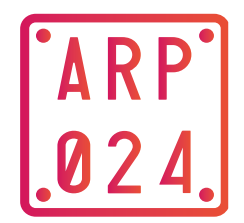

#### **Presenze Admin**

L'app "Presenze Admin" è opzionale e pensata per l'amministratore: è possibile rendere il controllo 09:42 ۰. delle timbrature più immediato ■ App Store e consultabile in mobilità dal proprio smartphone. 谷 **Presenze Admin** Account .libemax.com Password Accetto Condizioni d'uso e Politica Privacy Login **@** Aiuto

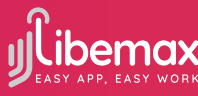

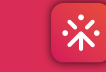

# **Conformità Privacy**

Ad ottobre 2016 il Garante della Privacy ha dato le indicazioni da seguire per le timbrature tramite app. La nostra app rispetta tutte le specifiche date dal Garante della Privacy: **GDPR** siamo GDPR Compliant. 10100  $10$  $10$ 100  $1001$  $100$  $\circ$ 100100 100100 0100 0100 1001  $1001$ 10010000  $00$ 00100 00100 00100 00100

**Parlano di noi**

# **Il Sole** 24. ORE la Repubblica CORRICRE DELLA SERA

#### **Focus ItaliaOggi EXAMPLE L'ECO DI BERGAMO**

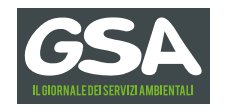

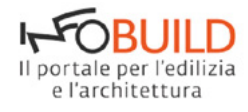

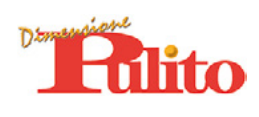

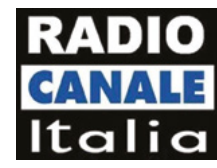

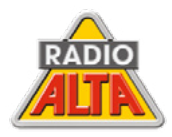

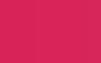

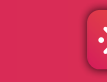

#### **Recensioni**

*Ogni giorno che ci lavoro scopro qualcosa di più, almeno come amministratore. Per il dipendente è intuitiva e semplice. Ottima anche come prezzo.* [R.C.]

*Tra tutte quelle che ho provato è la migliore in assoluto, per rilevare le presenze c'è l'imbarazzo della scelta, c'è una soluzione per ogni esigenza: geolocalizzazione, qr code, nfc, badge, bluetooth… Ho un'impresa di pulizie industriali con 35 addetti che gestisco con questo sistema, mi ha cambiato la vita! il rapporto qualità/prezzo è a dir poco straordinario. L'assistenza è paziente, competente e sempre presente. Grazie!* [D.P.]

*Ottima app. Ci ha dato una visione nuova sull'organizzazione del lavoro. Sia come azienda ma soprattutto per i nostri operatori. [A.C.]*

*Uso questa applicazione dal mese di settembre 2019. Prima di scrivere la mia recensione ho voluto testarla a fondo e posso dire che, per le mie esigenze, è molto utile, ben fatta, di utilizzo semplice ed intuitivo ed anche economicamente conveniente. Ma ciò che più di ogni altra cosa voglio sottolineare è la grande cortesia e disponibilità del servizio di assistenza... Sono pienamente soddisfatta! Mi piace e la consiglio [P.G.]*

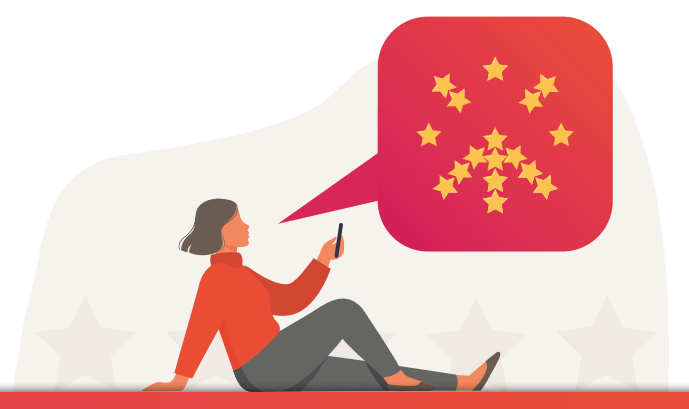

# **Per cominciare: Registrazione**

Registrandosi gratuitamente su www.apprilevazionepresenze.com è possibile provare il servizio illimitato e senza impegno per 14 giorni.

Non c'è abbonamento: il sistema funziona a ricarica (come con il cellulare). Potete ricaricare il vostro account di 25/50/100/250/500 € e ogni mese verrà scalato l'importo uguale ai servizi utilizzati. Il canone si adatta automaticamente al numero di utenti inseriti nel sistema.

Si può pagare online tramite carta di credito o PayPal oppure, contattandoci via mail, è possibile effettuare la ricarica tramite bonifico bancario. Nel canone sono compresi: download illimitati dell'app dagli store, timbrature illimitate e la piattaforma web dove poter controllare ed esportare le timbrature.

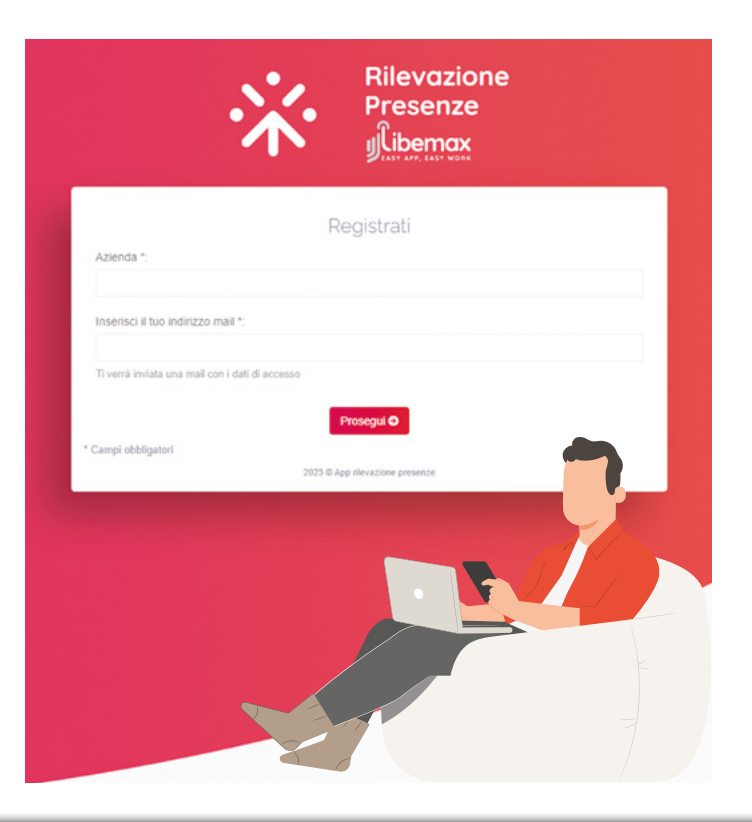

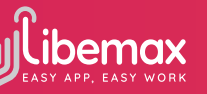

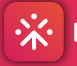

#### **Per cominciare: Accesso**

Completata la registrazione, per accedere al pannello web in cui gestire le timbrature e i dipendenti, dovete inserire nella barra degli indirizzi in alto sul vostro browser (Edge, Chrome, Firefox, Safari,…) l'indirizzo inserito in fase di registrazione.

Esempio: Se il nome della mia azienda è "Rossi Srl" e in fase di registrazione ho creato l'account "rossi.libemax.com", devo inserire l'indirizzo appena creato nella barra degli indirizzi esattamente così: rossi.libemax.com.

Nella vostro pannello web riservato dovrete inserire username e password ricevuti via mail dopo la registrazione. I dipendenti dovranno, invece, scaricare l'app per Android, iPhone o Huawei direttamente da Google Play da App Store o da AppGallery per effettuare le timbrature.

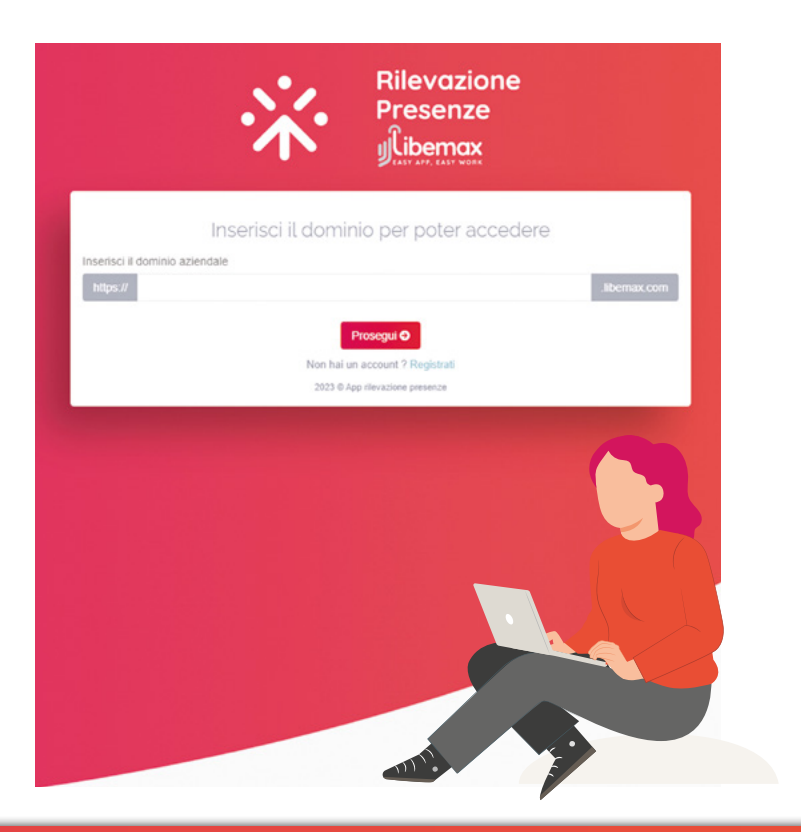

# **Libemax: chi siamo**

Libemax, dal 2014, usa la tecnologia per semplificare la quotidianità delle persone in azienda.

Libemax supporta le imprese fornendo gli strumenti tecnologici per raggiungere una più semplice gestione di dipendenti e visitatori.

Libemax realizza App per la gestione delle persone in azienda innovative, utili e semplici da utilizzare sia per i collaboratori sia per gli amministratori, nell'ottica di una digitalizzazione che porti a un risparmio di tempo e a un notevole aumento della qualità dell'organizzazione e della comunicazione interna aziendale.

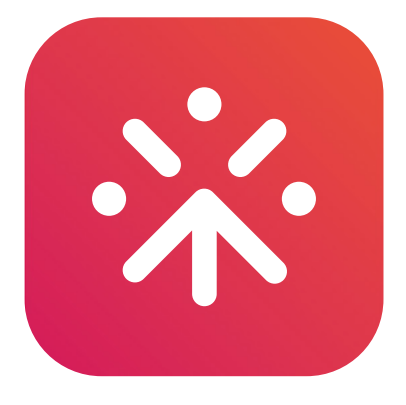

# **Rilevazione Presenze**

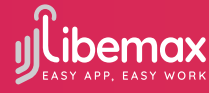

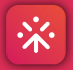

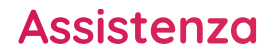

Abbiamo clienti in tutta Italia ai quali forniamo un'assistenza tecnica altamente qualificata (telefonica, via mail o chat) sempre pronta e non filtrata da un call center.

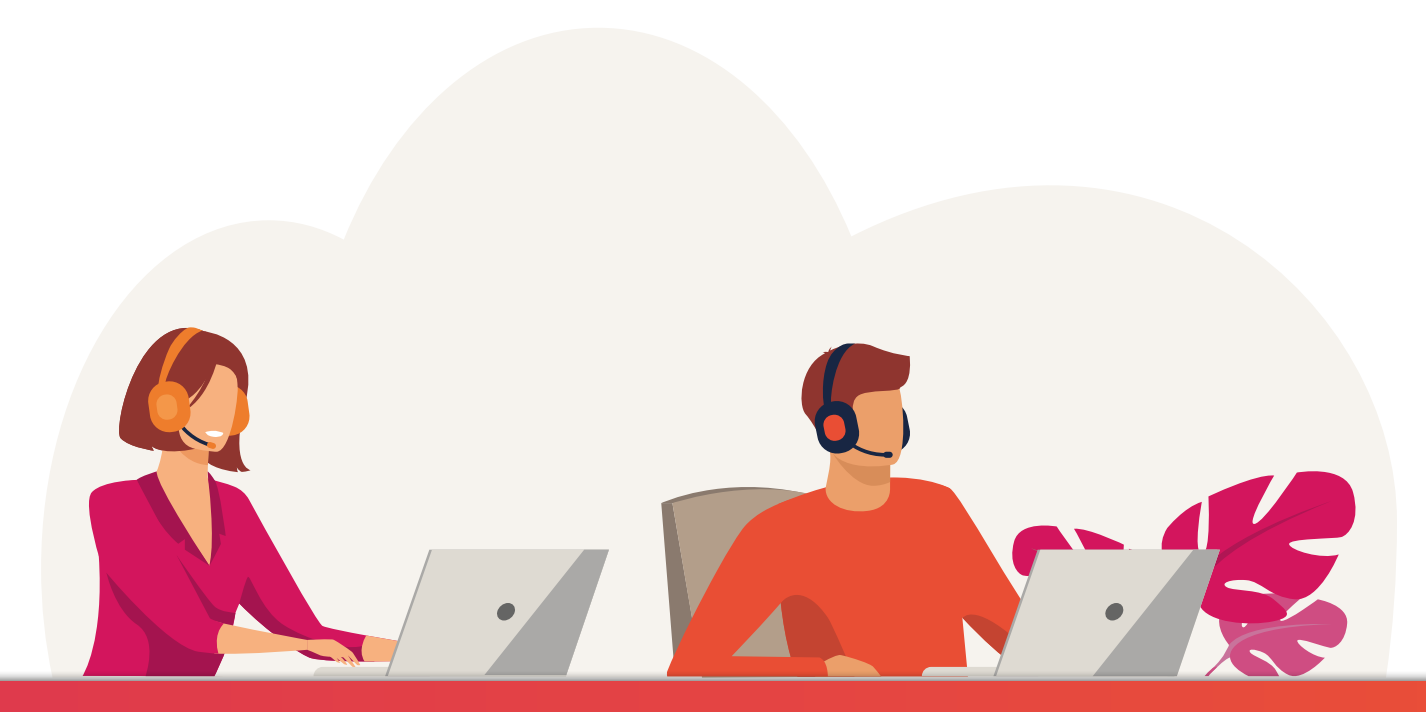

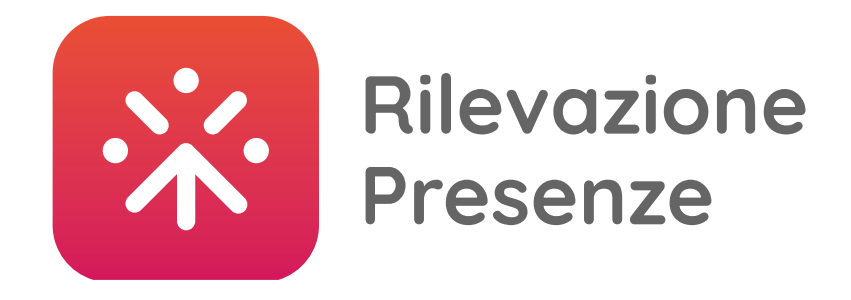

# **Libemax S.r.l.**

**Via Roma, 11 - 24020 Gorle (BG) Tel. 035 / 0667180 www.apprilevazionepresenze.com e-mail assistenza@libemax.com**